# BFC TOURISME 360° COMITÉ RÉGIONAL DU TOURISME BOURGOGNE-FRANCHE-COMTÉ

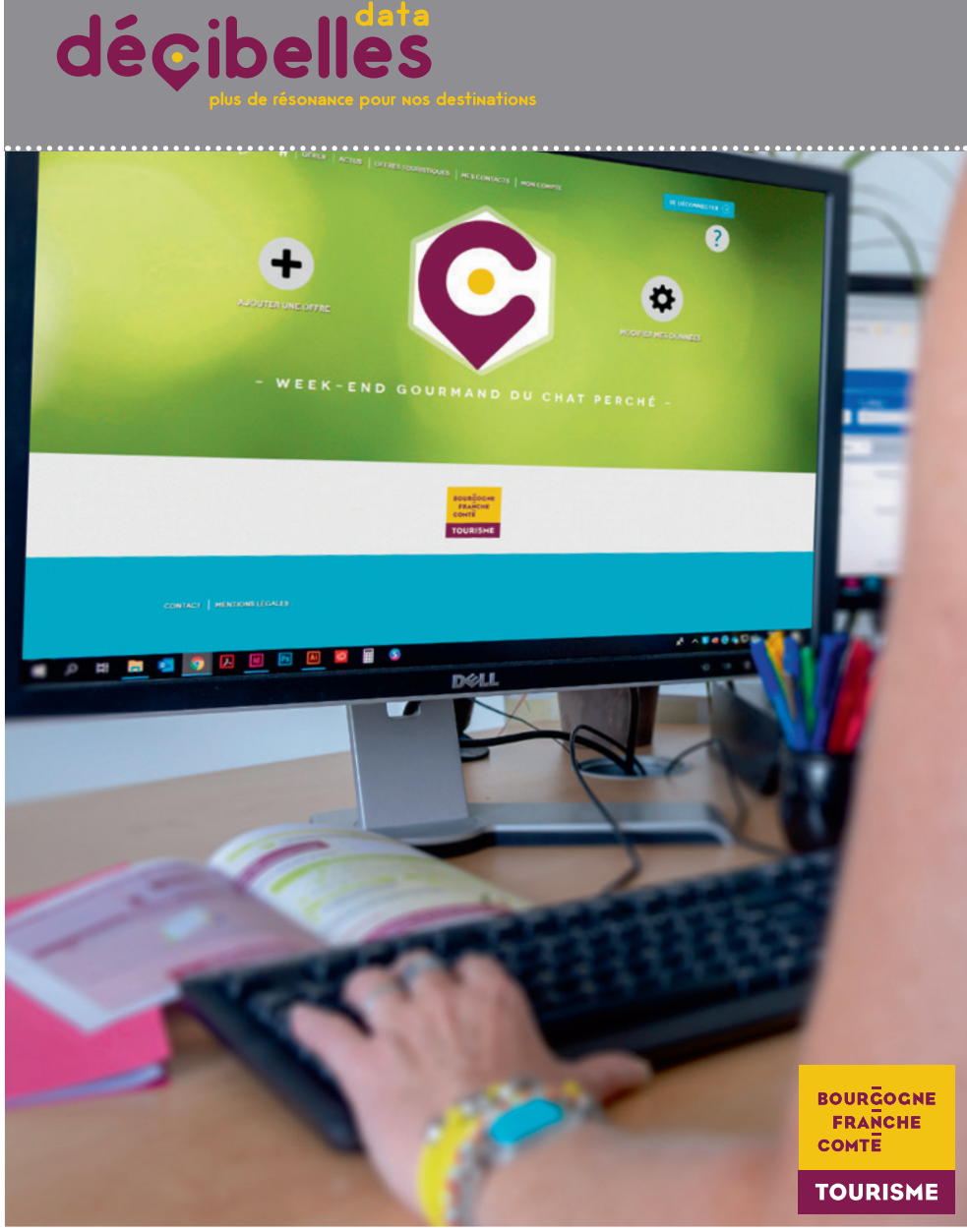

pros.bourgognefranchecomte.com

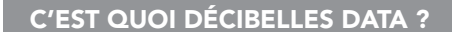

>> DÉCIBELLES DATA EST LA BASE DE DONNÉES DE L'OFFRE TOURISTIQUE DE BOURGOGNE-FRANCHE-COMTÉ.

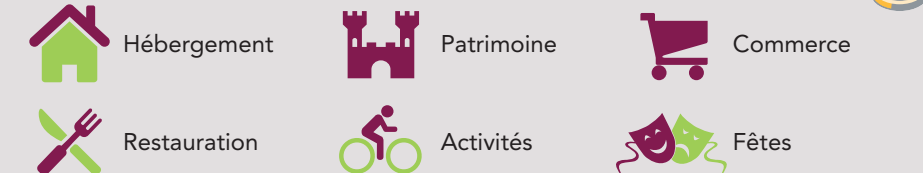

Votre offre est certainement déjà dans Décibelles Data. Mettez-là à jour gratuitement !

VOUS ÊTES DÉJÀ SUR GOOGLE MY BUSINESS, TRIP ADVISOR, BOOKING ETC… POURQUOI ENCORE SAISIR VOS INFOS SUR UN AUTRE SUPPORT ?

### >> PARCE QU'EN SAISISSANT DANS DÉCIBELLES DATA VOTRE OFFRE POURRA ÊTRE AFFICHÉE SUR :

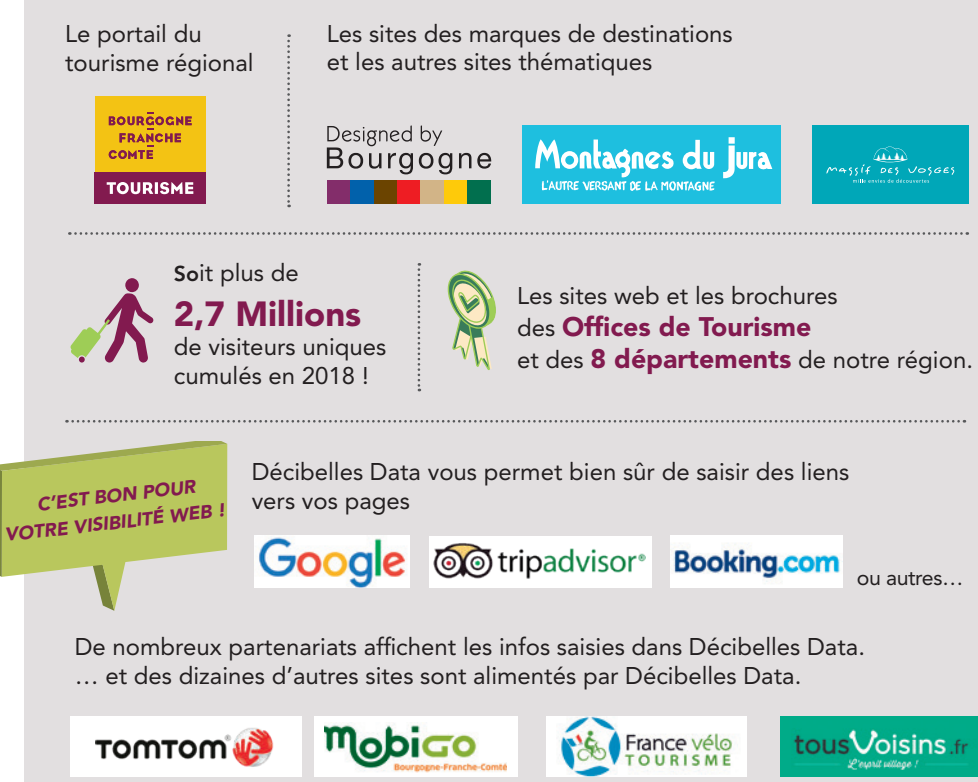

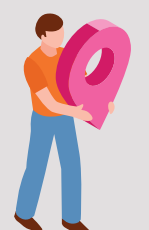

#### DÉCIBELLES DATA EST BON POUR VOTRE RÉFÉRENCEMENT

Les sites internet officiels de nos destinations sont identifiés par Google comme des sources d'informations fiables pour les internautes. Cela contribue à améliorer la visibilité de votre offre dans les résultats des moteurs de recherche.

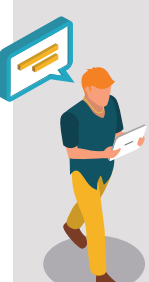

Depuis votre extranet pro Décibelles Data, vous pouvez :

>> CONSULTER TOUTE L'OFFRE TOURISTIQUE DE BOURGOGNE-FRANCHE-COMTÉ.

>> CRÉER UN WIDGET POUR AFFICHER SUR VOTRE SITE INTERNET LES OFFRES COMPLÉMENTAIRES À PROXIMITÉ DE VOTRE OFFRE.

ET NOUS TRAVAILLONS QUOTIDIENNEMENT À DÉVELOPPER D'AUTRES PARTENARIATS POUR QUE VOTRE OFFRE SOIT DIFFUSÉE SUR TOUJOURS PLUS DE SITES INTERNET, APPLICATIONS NUMÉRIQUES ET ÉDITIONS PAPIER !

> VOUS N'AVEZ PAS ENCORE CRÉÉ OU MIS À JOUR VOTRE FICHE DÉCIBELLES DATA ? >> ON VOUS EXPLIQUE TOUT AU VERS<sup>O</sup>

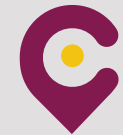

pros-decibelles-data.tourinsoft.com

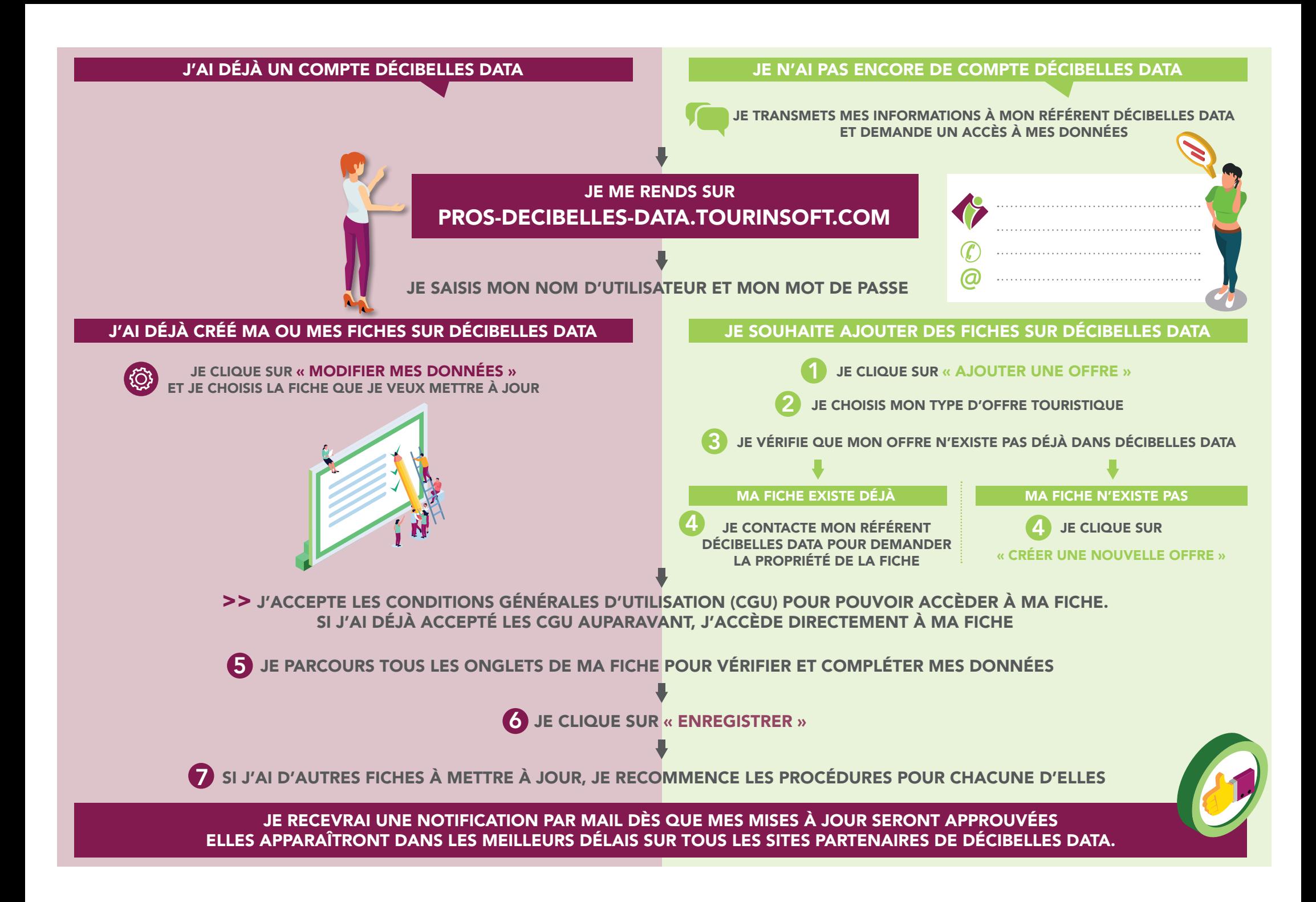

## **LE T <sup>O</sup>P 5 DES INFOS** POUR UNE VISIBILITÉ AU TOP !

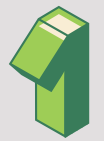

#### DES PHOTOS DE PROS !

Soignez particulièrement vos photos, ce sont elles qui décident les touristes à venir chez vous ! Lumière, mise en scène cadrage... ne laissez rien au hasard !

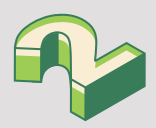

#### LE DESCRIPTIF : SIMPLE ET EFFICACE !

Allez à l'essentiel dans vos descriptifs, soyez accrocheurs, adaptez le ton à votre type de clientèle et pensez à insérer des mots clés utiles à votre référencement en vous demandant comment vos clients recherchent votre offre sur Google.

#### COORDONNÉES : ALLÔ ? IL Y A QUELQU'UN ?

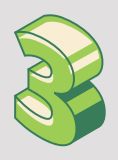

Evidemment essentielles pour vous contacter ou pour la réservation, les coordonnées téléphoniques, adresses web et votre e-mail sont essentiels! Pensez à les saisir avec soin et surtout à les mettre à jour régulièrement. N'oubliez pas vos coordonnées postales ! Cela peut paraître évident mais pensez aux nombre de personnes qui utilisent le GPS de nos jours !

#### NE LAISSEZ PAS PASSER LA DATE !

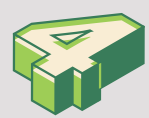

Oui, la saisie des dates est très importante pour que les internautes puissent rechercher facilement des événements sur les sites internet mais aussi pour pouvoir afficher les établissements ouverts à l'instant T, par exemple quand des visiteurs recherchent un restaurant ouvert à proximité à l'aide de leur smartphone.

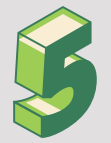

#### TARIF : LE PETIT + QUI FAIT LA DIFFÉRENCE

Que ce soit pour un hébergement, un événement ou une visite, saisir un tarif de base permet aux touristes de trier facilement les offres selon le niveau de prestation souhaité ou selon le budget disponible.

#### Edité par Bourgogne-Franche-Comté Tourisme

Directeur de la publication : Loïc NIEPCERON I Réalisation : Bourgogne-Franche-Comté Tourisme Photo : Alain DOIRE (Bourgogne-Franche-Comté Tourisme) | Illustrations : Freepik | Impression : Schraag (Trévenans, 90) Parution : octobre 2019

Les informations communiquées dans ce dépliant ont été arrêtées le 11/10/2019, Bourgogne-Franche-Comté Tourisme ne saurait ainsi être tenu pour responsable des évolutions et modifications d'informations intervenues après cette date.

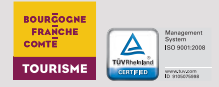

Avec le soutien financier de la région Bourgogne-Franche-Comté conte

**RECION BOURGOGNE FRANCHE** 

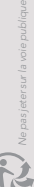